## 計量経済学実習資料 2009/10/20

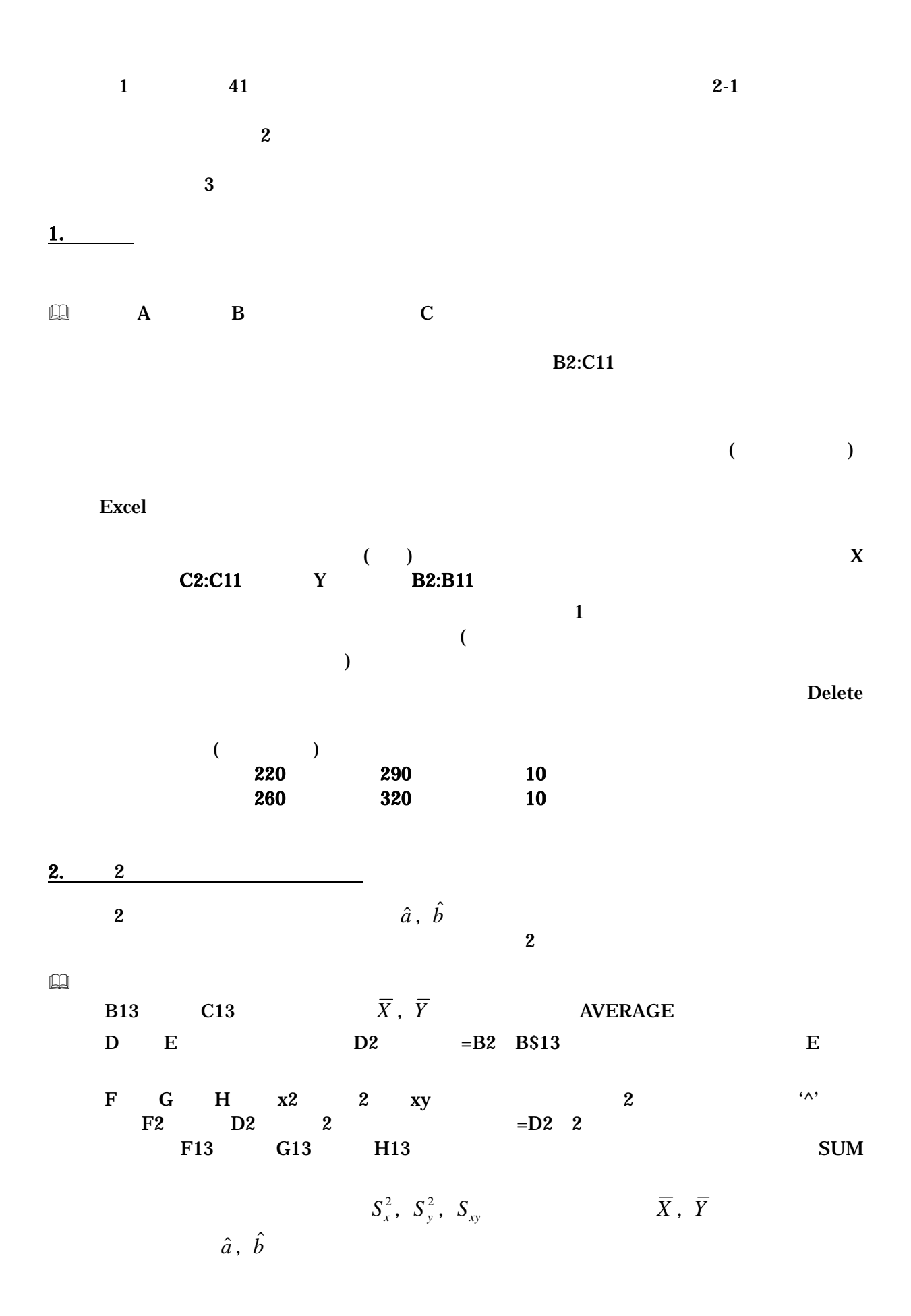

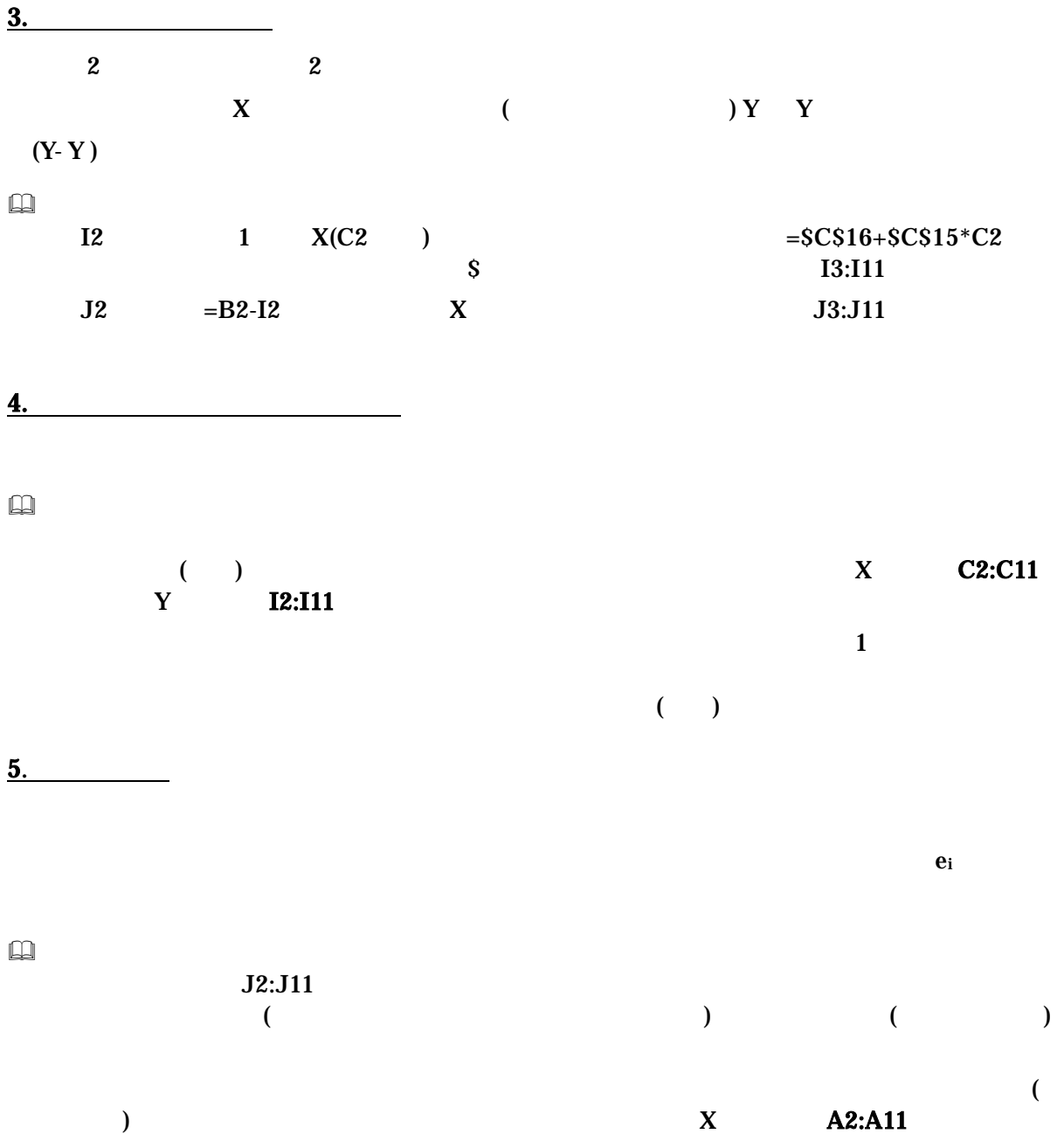

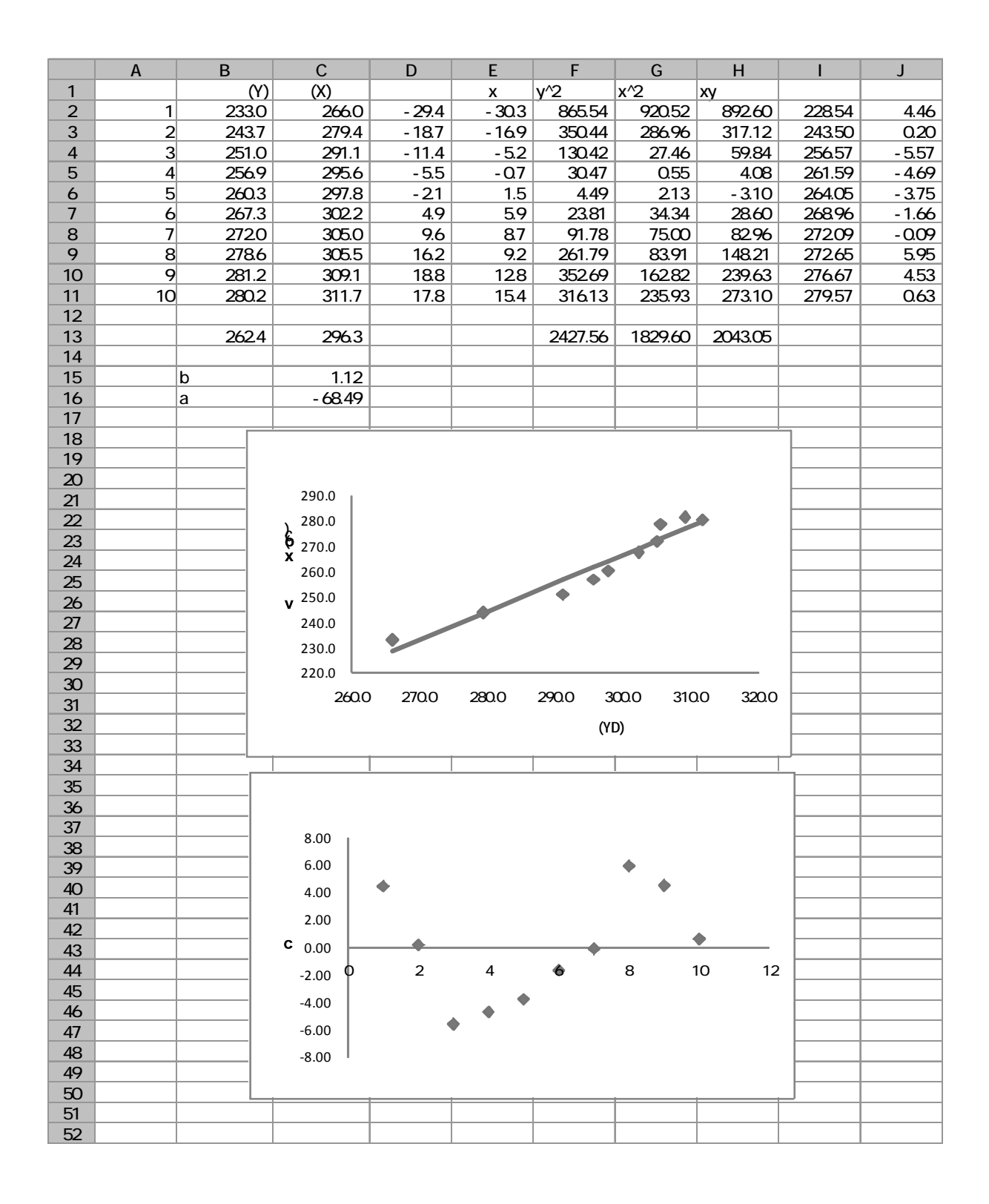

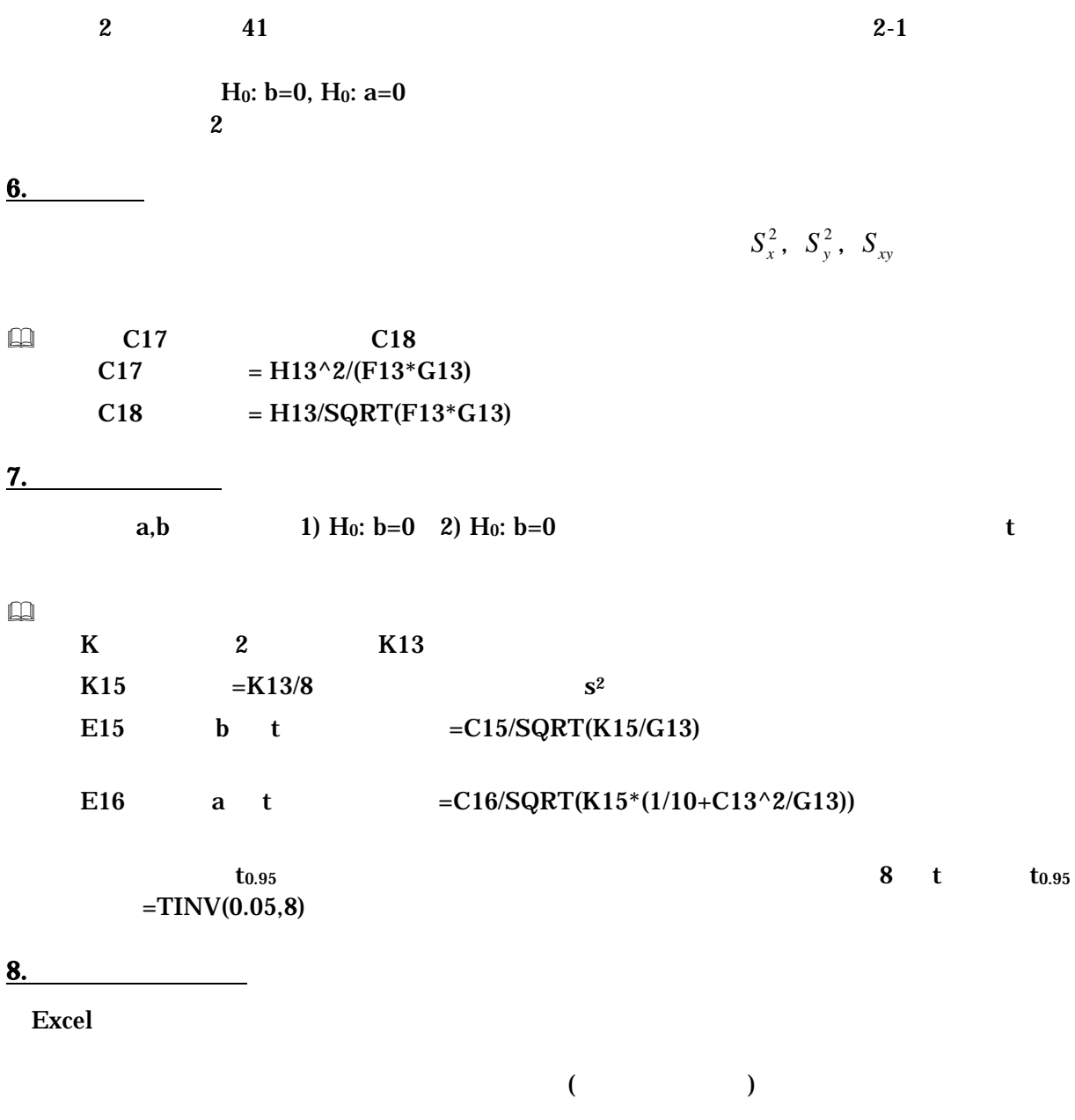

**Office** Excel Excel Office **Excel** 

OK SOURCES OF VERSIONS

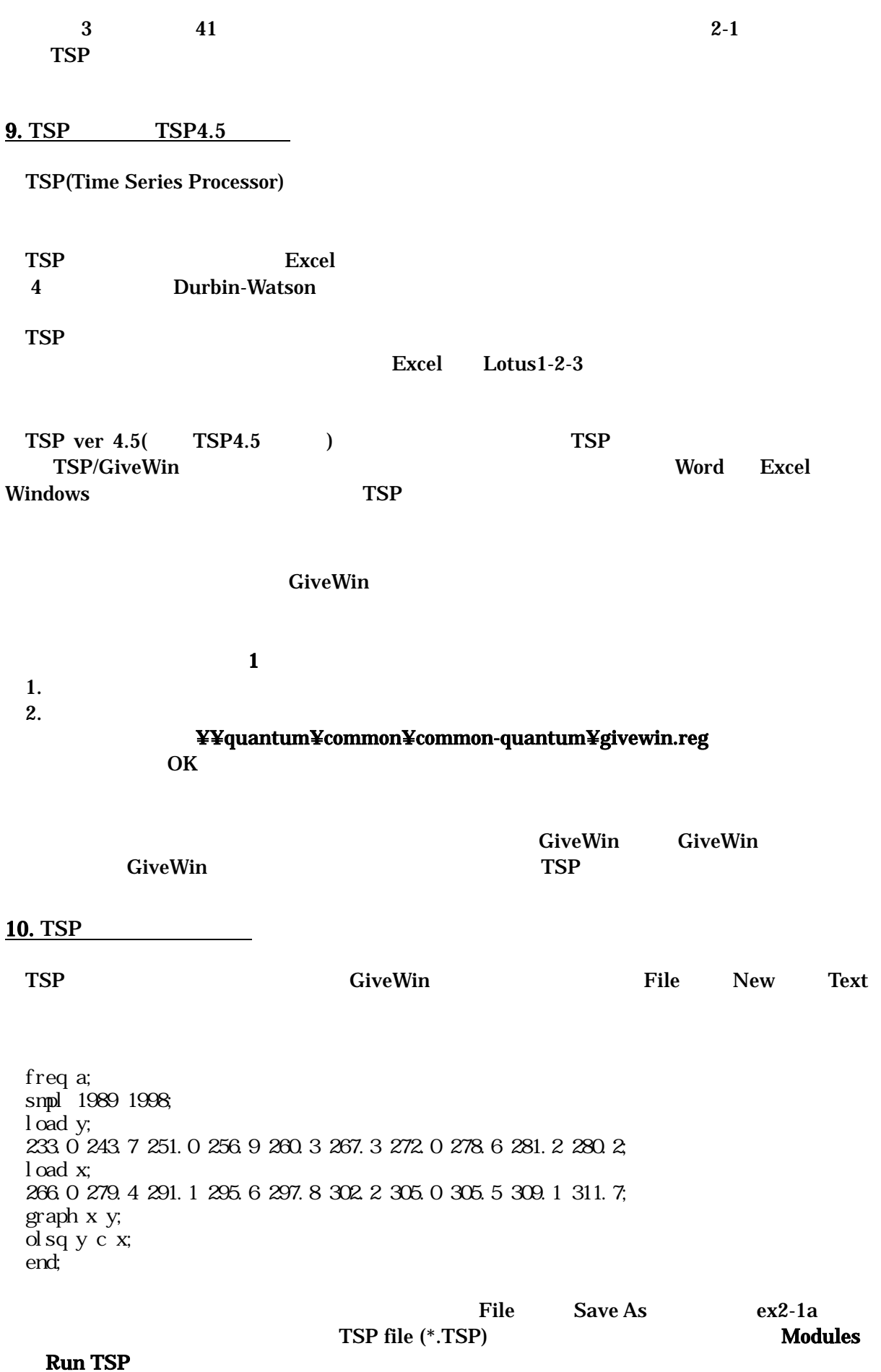

| 11. Excel          |              |                |                |              |        |   |              |            |        |              |
|--------------------|--------------|----------------|----------------|--------------|--------|---|--------------|------------|--------|--------------|
| <b>TSP</b>         | <b>Excel</b> |                |                |              |        |   |              | <b>TSP</b> |        | <b>Excel</b> |
| 1. Excel 4.0       |              |                |                |              |        | 1 |              |            |        |              |
| 2.<br>$\mathbf{1}$ |              | $\overline{2}$ |                |              |        |   |              |            |        |              |
|                    |              |                |                | $\mathbf{1}$ | €      |   |              |            |        |              |
| <b>Excel</b>       |              | $ex2-1$        |                |              | Sheet2 |   |              |            | Sheet2 |              |
|                    |              | Excel4.0       |                |              |        |   | $ex2-1b.xls$ |            |        |              |
|                    |              |                |                | $\mathsf{A}$ | B      |   | $\mathsf C$  |            |        |              |
|                    |              |                | 1              | Date         | Υ      | Χ |              |            |        |              |
|                    |              |                | $\overline{2}$ | 1989         | 2330   |   | 2660         |            |        |              |
|                    |              |                | $\overline{3}$ | 1990         | 2437   |   | 279.4        |            |        |              |
|                    |              |                | $\overline{4}$ | 1991         | 251.0  |   | 291.1        |            |        |              |
|                    |              |                | 5              | 1992         | 2569   |   | 295.6        |            |        |              |
|                    |              |                | 6              | 1993         | 2603   |   | 297.8        |            |        |              |
|                    |              |                | 7              | 1994         | 267.3  |   | 3022         |            |        |              |
|                    |              |                | 8              | 1995         | 2720   |   | 305.0        |            |        |              |
|                    |              |                | 9              | 1996         | 2786   |   | 305.5        |            |        |              |
|                    |              |                | 10             | 1997         | 281.2  |   | 309.1        |            |        |              |
|                    |              |                | 11             | 1998         | 2802   |   | 311.7        |            |        |              |
|                    |              |                |                |              |        |   |              |            |        |              |

ex2-1b.tsp

 freq a; smpl 1989 1998; read(file='h:ex2-1b.xls'); graph x y; olsq y c x; ste=@res/@s; graph date ste; end;

<u>12. 2002 and 2003 and 2003 and 2003 and 2003 and 2003 and 2003 and 2003 and 2003 and 2003 and 2003 and 2004 a</u>

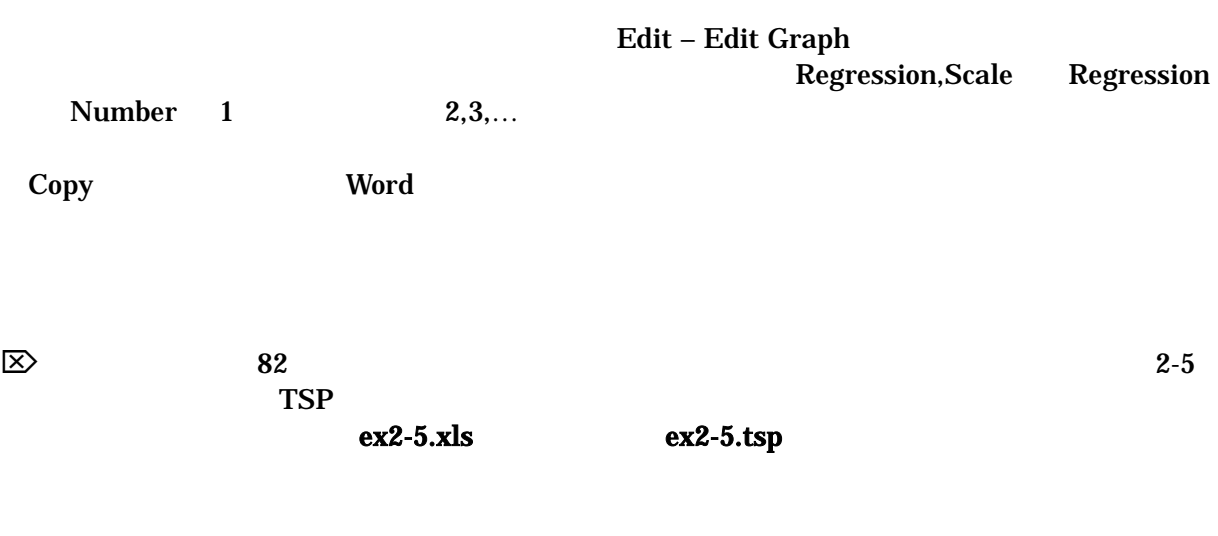

 $\overline{a}$